## **TimeToStr**

## %TimeToStr function

**Declaration**

**Function** The function converts an absolute time to a text string according to entered mask.

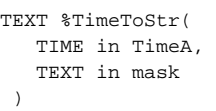

**Parameters timeA** Absolute time. mask Time format of result string.

**Note Position of individual time components is given by the occurrence of the following strings in the entered** mask.

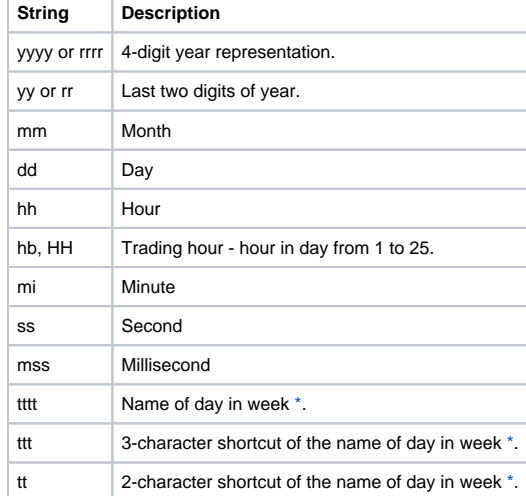

## **Example**

%TimeToStr(M.TiA\_01, "hh:mi:ss.mss dd-mm-rrrr")

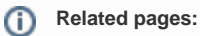

[Implemented functions](https://doc.ipesoft.com/pages/viewpage.action?pageId=3445103) [Function arguments - types](https://doc.ipesoft.com/display/D2DOCV11EN/Function+arguments+-+types)